Wiss. Mitt. Niederösterr. Landesmuseum  $\begin{vmatrix} 25 & 137-156 \end{vmatrix}$  St. Pölten 2014

# **Totholz in Kernzonen und bewirtschafteten Wäldern des Biosphärenparks Wienerwald**

Harald Brenner

# **Zusammenfassung**

Im Zuge des Biodiversitätsmonitorings wurden sowohl in nicht bewirtschafteten (Kernzonen) als auch in bewirtschafteten Wäldern des Biosphärenparks Wienerwald Totholzvorkommen und ausgewählte Strukturparameter wie Baumhöhlen, Risse, Zersetzungsgrad etc. von Waldbäumen erhoben. In Kernzonen bestand bereits ein permanentes Netz an zufälligen Stichprobepunkten für das sogenannte Basismonitoring. Aus diesem Netz von 1.648 Punkten in 37 Kernzonen wurden 336 Substichproben für das Biodiversitätsmonitoring ausgewählt. Auf 102 dieser 336 Punkte erfolgten Intensivaufnahmen von Totholz und Struktur. Um einen Vergleich mit den Kernzonen vornehmen und Trends und Entwicklungstendenzen im Wirtschaftswald ableiten zu können, wurden auch Basiserhebungen an 168 Vergleichspunkten und Intensiverhebungen an 32 von diesen in bewirtschafteten Wäldern vorgenommen. Für Kernzonen wurde basierend auf dem Stichprobepunktenetz des Basismonitorings ein durchschnittliches Totholzvolumen von 19,7m<sup>3</sup>/ha berechnet. Die für das Biodiversitätsmonitoring herangezogenen 336 Stichprobepunkte weisen durchschnittlich 37,9m³/ha auf. Über 168 Aufnahmepunkte im Wirtschaftswald beträgt das mittlere Totholzvolumen 17,4 m<sup>3</sup>/ha.

# **Abstract**

# Dead wood and woody debris in core zones and commercial forest in the Biosphere Reserve Wienerwald

In the course of the biodiversity monitoring dead wood volume and structure parameters as tree cavity, crevice, stage of decomposition etc. were collected in nonmanaged forests (core areas) as well as in managed forests of the Biosphere Reserve Wienerwald. The sample size and design give coherent results for core areas, especially in terms of standing stock and dead wood volume. In core areas plots were randomly established and permanently marked within a so called basis monitoring. Of these 1.648 plots in 37 core areas a subsample of 336 plots was selected and on 102 plots of those additional data was gathered. To assess the difference between core areas and managed forests parameters of 168 comparative plots were recorded. On 32 of these

168 plots an intensive investigation was carried out in managed forests as well. Based on the basis monitoring resulted an average dead wood volume of  $19.7 \text{ m}^3/\text{ha}$ . The subsample of 336 plots within the biodiversity monitoring show an average volume of  $37.9 \text{ m}^3/\text{ha}$ . The mean dead wood volume in managed forests amounts to  $17.4 \text{ m}^3/\text{ha}$ .

**Key words**: monitoring, dead wood volume, Biosphere Reserve Wienerwald, core areas

# **Einleitung**

Totholz ist ein wesentlicher Bestandteil von Wäldern. Tote und absterbende Bäume besitzen in verschiedenen Zersetzungsstadien unterschiedliche Bedeutung für das Ökosystem Wald, beispielsweise als Keimbeet, Wasser-, Nährstoff- und Kohlenstoffspeicher oder als Lebensraum für Organismen. Forstliche Bewirtschaftung kann die Frequenz, Intensität und Verteilung von Störungen der natürlichen Entwicklung beeinflussen. Insbesondere späte Entwicklungsstadien von Wäldern werden selten erreicht. Demnach kann Totholz auch als Parameter zur Bewertung der Naturnähe von Wäldern herangezogen werden, beispielsweise in Geburek et al. (2010) oder Lassauce (2011). Unterschiede in der Artenvielfalt zwischen bewirtschafteten und nicht bewirtschafteten Wäldern wurden unter anderem von PAILLET et al. (2009) aufgezeigt. Die Auswirkungen intensivierten Biomasseentzuges sind etwa in Verkerk et al. (2011) beschrieben.

Ziel der im Biodiversitätsmonitoring durchgeführten Totholz- und Strukturaufnahmen ist die Schaffung einer Datengrundlage für die Interpretation des Artenvorkommens und einer vertiefenden Darstellung des Totholzvorrats in Kernzonen.

# **Material und Methoden**

Die Herangehensweise zur Auswahl der Probepunkte für das Biodiversitätsmonitoring wird von Drozdowski et al. (2014) behandelt.

Stehendes Totholz wurde standardisiert mit Winkelzählproben erhoben, liegendes Totholz mittels Probekreisen (Radius 8m) auf 168 Stichprobepunkten in bewirtschafteten Wäldern und auf 336 Punkten in Kernzonen. Die Daten aus den Kernzonen lagen aus dem Basismonitoring (Erhebung 2007 bis 2009) für insgesamt 1.648 permanente Stichprobepunkte vor und wurden übernommen. Die für das Biodiversitätsmonitoring herangezogenen 336 Probepunkte in Kernzonen sind demnach eine Substichprobe aus dem Basismonitoring und wurden gemäß dem von Drozpowski et al. (2014) beschriebenen Verfahren ausgewählt. Im Wirtschaftswald wurden die Stichprobenpunkte im Rahmen des Biodiversitätmonitorings 2012 eingerichtet und bis Ende 2013 erhoben.

An 102 Probepunkten in Kernzonen und 32 Probepunkten im Wirtschaftswald waren zusätzlich Intensiv- oder Detailerhebungen erforderlich, um detailliertere Informationen zu Totholz und Waldbestandesstruktur zu erhalten. Diese Detailerhebungsflächen dienen zur Interpretation der Daten aus dem Basismonitoring im Zusammenhang mit den gesammelten Daten über Moose, Flechten, Landschnecken, Pseudoskorpione, Pilze, Totholz- und Laufkäfer. In Abstimmung mit den Projektpartnern wurde ein spezieller Aufnahmeschlüssel (Brenner et al. 2013) in Anlehnung an die bestehende Erhebungsmethodik erarbeitet. Die Intensiverhebungsflächen in Kernzonen und im bewirtschafteten Wald stammen zur Gänze aus dem Stichprobenetz der Standardaufnahmeflächen. Alle Intensiverhebungsflächen wurden während der Jahre 2012 und 2013 aufgenommen. Folgende Daten der Standard- und Intensiverhebungsflächen liegen für die hier dargestellten Ergebnisse vor:

Standardaufnahme:

- Stehende Stämme in der Winkelzählprobe (WZP)
- Liegendes Totholz im Probekreis mit Radius 8m um Probeflächenzentrum Intensiv- oder Detailaufnahme:
- Stehende Stämme auf der Probefläche von 40x40m um das Probeflächenzentrum
- Liegendes Totholz und Stöcke auf der Probefläche von 20 x20m um das Probeflächenzentrum
- Liegendes Totholz auf der Probefläche von 40x40m um das Probeflächenzentrum
- Liegendes Totholz, Stöcke und Asthaufen entlang dreier 20m-Transekte

Die Aufnahmen führten überwiegend Teams von zwei Personen während des ganzen Jahres durch – mit Ausnahme von Monaten mit Schneebedeckung. Statistische Auswertungen wurden mit den Programmen Excel und R vorgenommen. In R wurden die Mittelwerte unabhängiger Daten mit Hilfe des nicht-parametrischen Mann-Whitney-U-Tests miteinander verglichen. Im Folgenden werden die angewandten Verfahren der Totholzerhebung im Detail beschrieben.

# **Standardaufnahme**

### **Stehende Stämme in der Winkelzählprobe**

Die Winkelzählprobe ist ein forstliches Standardverfahren, das unter anderem zur Höhen-, Vorrats-, Bestandesgrundflächen- und Stammzahlermittlung dient. Das von BITTERLICH (1948) erstmals beschriebene Verfahren beruht auf dem Ähnlichkeitsprinzip und auf der konsequenten Anwendung des Strahlensatzes. Das Grundprinzip aller Relaskop-Messungen von stehenden Stämmen besteht darin, dass alle Höhen- und Breitenablesungen an Relativskalen vorgenommen werden. Es gibt demnach keine definierte Erhebungsfläche, sondern eine Aufnahmewahrscheinlichkeit für Bäume

in einer Stichprobe. Diese ist abhängig vom Brusthöhendurchmesser (BHD, per Definition in 1,3m über dem Boden) und steigt mit seiner Zunahme. Bäume mit größerem BHD zählen daher auch bei größerer Distanz zum Probekreis. Die Kluppschwelle, der Mindestbrusthöhendurchmesser für Aufnahmen, lag im Rahmen der Totholzaufnahmen bei 10cm, aufgenommen wurden alle stehenden Bäume unter Verwendung der Zählbreite 4. Eine nähere Beschreibung der WZP ist in BITTERLICH (1984) zu finden. In die Winkelzähprobe fallende Bäume wurden mit Kreide fortlaufend nummeriert. Der BHD, der in geneigtem Gelände immer hangoberseits gemessen wird, wurde auf den Bäumen für künftige Aufnahmen mit einer Nadel markiert. Bei lebenden Bäumen wurde die Baumart erhoben. Bei Totholz erfolgte die Ansprache der Baumart erst mit der Durchführung des Biodiversitätsmonitorings; bei den bereits durchgeführten Aufnahmen in Kernzonen (Basismonitoring) wurde ausschließlich das Vorhandensein von Totholz ohne Berücksichtigung der Baumart dokumentiert. Als abgestorben galten Bäume ohne austriebsfähige Knospen. Für jeden Grundflächenzentralstamm wurde die Baumhöhe ermittelt, um damit über Einheitshöhenkurven Baumhöhen errechnen zu können. Bäume mit Wipfelbrüchen und Totholzstämme blieben dabei unberücksichtigt, sie wurden stets gemessen. Der Grundflächenzentralstamm entsteht durch paarweises Wegstreichen des jeweils größten und kleinsten BHD je Baumart in der Aufnahmeliste; bei zwei verbleibenden Bäumen gilt der stärkere Stamm als Grundflächenzentralstamm, bei zwei durchmessergleichen Bäumen jener mit der niedrigeren Listennummer.

Die Messung der Baumhöhen erfolgte mit dem Spiegelrelaskop. Das Bestandesalter wurde aus bestehenden Waldbewirtschaftungsplänen abgeleitet. In Kernzonen wurden im Bedarfsfall Bäume mit Hilfe eines Zuwachsbohrers angebohrt und die Jahrringe des Bohrkerns gezählt. Bei fehlenden Angaben zum Alter des Wirtschaftswaldes wurde dieses geschätzt.

Die Auswertung der Winkelzählprobendaten erfolgte mit Hilfe einer von Fleck und Lutterschmied für die Auswertung des Basismonitorings programmierten Excel-Datei. In ihr sind baumartenspezifische Einheitshöhenkurven hinterlegt, fehlende Höhen werden über die Grundflächenzentralstämme errechnet. Als Formzahlen finden die von Eckmüllner (pers. Komm.) postulierten Werte Anwendung: für Laubholz 0,44, für Nadelholz 0,51 und für Totholz 0,55.

#### **Liegendes Totholz im Probekreis mit Radius 8m um das Probeflächenzentrum**

Im Umkreis von 8m um das Probeflächenzentrum wurden Längen und Mittendurchmesser sämtlicher liegender Totholzstücke erfasst. Totholz unter 20 cm Mittendurchmesser wurde in Flächenbedeckungsprozenten angeschätzt. Dazu wurden die in Tab. 1 dargestellten Klassen verwendet.

| <b>Klasse</b> | Bezeichnung | Erläuterung                 | Anmerkung/Abschätzhilfe         |
|---------------|-------------|-----------------------------|---------------------------------|
|               | wenig       | bis 3% Flächenbedeckung     | bis ca. $6m^2$                  |
|               | mittel      | $4 - 10\%$ Flächenbedeckung | ca. 7 bis $20 \text{ m}^2$      |
| 3             | viel        | 11-50% Flächenbedeckung     | ca. 21 bis $100 \,\mathrm{m}^2$ |
| 4             | sehr viel   | $> 50\%$ Flächenbedeckung   | über $100 \,\mathrm{m}^2$       |

**Tab.1**: Intensitätsklassen von liegendem Totholz mit Mittendurchmesser <20cm, Standardaufnahmen.

Über 20cm starkes, liegendes Totholz wurde in die Klassen 20- 50cm und über 50cm Mittendurchmesser unterteilt. Erfasst wurde sämtliches Totholz, dessen Mittendurchmesser innerhalb des 8m-Probekreises lag. Mit Hilfe einer Kubierungstabelle wurden Volumina der Einzelstücke errechnet; im Falle mehrere Totholzstücke wurden die Einzelvolumina summiert.

# **Intensiv- oder Detailaufnahme**

# **Stehende Stämme auf der Probefläche von 40x 40m um das Probeflächenzentrum** Begutachtet wurden alle stehenden Bäume auf einer Probefläche von 40x40m, deren Zentrum dem vermarkten Stichprobepunkt entsprach. Bäume mit einem BHD größer 20cm wurden aufgenommen, wenn zumindest eines der folgenden Kriterien zutraf: pilzbesiedelte Bäume, Bäume mit Höhlen und Spechtlöchern, Bäume mit Rissen und Spalten, ausgehöhlte Stämme, Bäume mit Mulmkörperhöhlen, Bäume mit Kronen- und Zwieselabbrüchen, Bäume mit Krebs sowie Bäume mit Verletzungen. Neben Baumart, BHD und Höhe wurden gegebenenfalls folgende Ausprägungen erhoben: Anzahl und Art der Pilze bei pilzbesiedelten Bäumen, Anzahl der Höhlen und Spechtlöcher in Klassen (einmaliges Vorkommen, bis zu 10, 11 bis 49 sowie mehr als 50 Höhlen bzw. Löcher), geschätzte Abmessung und Art der Höhlen und Spechtlöcher. Bei Bäumen mit Rissen und Spalten wurden die Ursache (soweit feststellbar), die Anzahl der Risse in Klassen (ein Riss/eine Spalte, bis zu 10, mehr als 10 Risse /Spalten) sowie Saftfluss und Größe des größten Risses bzw. der größten Spalte dokumentiert. Ausgehöhlte Stämme wurden vermerkt, Bäume mit Mulmkörper wurden in Klassen (einmaliges oder mehrmaliges Vorkommen) unterteilt, bei Bäumen mit Kronen- und Zwieselabbrüchen wurden Resthöhe und Art des Bruchs (Kronen-, Zwiesel- oder Stammbruch) festgestellt. Krebsartige Überwallungen wurden ebenso festgehalten wie Verletzungen der Borke, deren Schadensalter (frisch, mäßig frisch, nicht mehr ganz frisch bis alt und abgeschlossen) und deren Ursache (z.B. Schälung, Fällung/Bringung, Wegebau). Eine detaillierte Methodenbeschreibung findet sich bei Brenner et al. (2013). Stehendes Totholz auf der Probefläche wurde ab einem BHD von über 10 cm aufgenommen, da bereits Bäume mit vergleichsweise geringem Durchmesser Lebensraum für einige totholzbesiedelnde Käfer darstellen können

(Mehlmaurer, pers. Komm.). Neben den stets aufzunehmenden Merkmalen Baumart, BHD und Höhe wurden auch die Rindenbedeckung in Prozent und der Rindenzustand (anliegend/ablösend/abgefallen) dokumentiert.

Zur Ermittlung der Einzelbaumvolumina wurde für Nadelholz die Formzahl 0,51, für Laubholz 0,44 und für Totholz 0,55 unterstellt. Durch die Probefläche von 40 x 40 m werden 1.600m² aufgenommen, das ergibt für die Hochrechnung auf einen Hektar einen Blow-up-Faktor von 6,25.

# **Liegendes Totholz und Stöcke auf der Probefläche von 20x 20m um das Probeflächenzentrum**

Auf der Kernerhebungsfläche (Quadrat von 20x20m, in dessen Mittelpunkt das Aufnahmezentrum liegt) wurde sämtliches Totholz mit einem Durchmesser von über 30cm und einer Mindestlänge von 50cm aufgenommen (Abb.1). Ragte ein Stamm über die Kernfläche hinaus, so wurden sowohl seine Gesamtlänge als auch seine Länge innerhalb der Probefläche dokumentiert. Angesprochen wurden Baumart, Durchmesser, Länge, Anzahl und Art von Kadaververjüngung (in Klassen bis zu 10, 10 bis 20, und mehr als 20 Individuen), Höhlen und Spechtlöcher hinsichtlich ihrer Anzahl, Ausprägung und Abmessung, Risse und Spalten hinsichtlich Anzahl und Größe, Mulmkörperhöhlen, Bodenkontakt in Prozent der Stammlänge (bis zur Durchmessergrenze von 7cm) und Absterbeprozess (z.B. Bruch mit Wurzel im Bodenkontakt, Bruch und Wurzeln nicht im Bodenkontakt). Die Ursache des Absterbens (z.B. Windwurf, Kronenverlichtung, Überschattung) wurde ebenso erhoben wie die prozentuelle Rindenbedeckung der sichtbaren Stammoberfläche bis zur Durchmessergrenze von 7 cm, der Rindenzustand (anliegend/ablösend/abgefallen) und der Zersetzungsgrad gemäß Schweizer Landesforstinventar (Stufen 1-5). Das Schweizer Landesforstinventar unterscheidet fünf Stadien von Zersetzungsgraden: saftführendes Frischholz, saftloses Totholz, Morschholz, Moderholz und Mulmholz. Die Ermittlung der Stadien erfolgt mittels Taschenmesser (KELLER 2005). Aus den beschriebenen Daten wurden die Totholzvolumina nach der Formel von Smalian (1837) ermittelt:

$$
V = \frac{g_u + g_o}{2}
$$
 1  $g_u, g_o$ : die Kreisflächen am unteren und oberen Ende  
1: die Länge des Stammstückes

Um auf die normierte Fläche von einem Hektar hochzurechnen, wurde das Ergebnis der Probefläche mit dem Faktor 25 multipliziert (Probeflächengröße 400m²). Stöcke waren als Baumreste mit einer maximalen Höhe von 1,3m definiert. Die Volumsermittlung der Stöcke erfolgte ebenfalls nach der Formel von Smalian (1837).

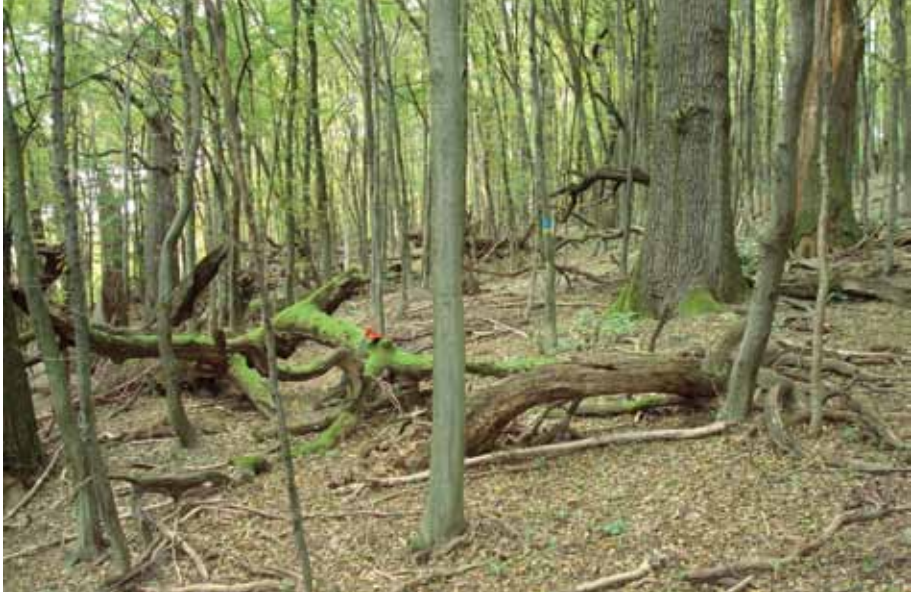

**Abb. 1**: Liegendes Totholz in einer Kernzone. Foto: MA 49

# **Liegendes Totholz auf der Probefläche von 40 x40m um das Probeflächenzentrum**

Die Aufnahmefläche von 40x40m um das Probeflächenzentrum wird hinsichtlich des schwachen, liegenden Totholzes entsprechend den in Tab. 2 dargestellten Intensitätsklassen beschrieben.

**Tab. 2**: Intensitätsklassen von liegendem Totholz mit Durchmesser <10cm, Intensiverhebungen.

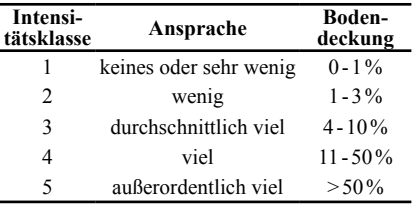

# **Liegendes Totholz, Stöcke und Asthaufen – Transektaufnahme**

Die von Van Wagner (1968) vorgestellte Methode zur Totholzaufnahme wurde ursprünglich im Zuge der Waldbrandforschung entwickelt. Sie findet heute allgemein in der Ermittlung von Totholzmassen Anwendung, weil sie leicht umsetzbar ist und zur Aufnahme von linienförmigen Objekten besser geeignet erscheint als flächige Inventuraufnahmen (Roth et al. 2003). Brown (1974) geht bei durchschnittlichen Totholzmengen von einem Aufwand von fünf bis sechs Minuten pro Aufnahme aus. In Anlehnung an Keller (2005) und Wolfslehner (pers. Komm.) wurde im vorliegenden Fall mit drei Linien mit Längen von je 20m gearbeitet. Diese wurden auf 0Neugrad (Gon), 133Gon und 266Gon ausgerichtet. Als Totholz wurden Stücke ab einem Durchmesser von 10cm aufgenommen. An diesen Stücken wurden Baumart, Durchmesser, Länge, Neigungswinkel des Totholzes zur Linie, Kadaververjüngung,

Höhlen und Spechtlöcher, Risse und Spalten, Mulmkörper, prozentueller Bodenkontakt, soweit möglich Absterbeprozess und Ursache des Absterbens, Zersetzungsgrad nach Schweizer Landesforstinventar, Rindenbedeckung und Rindenzustand erhoben. Die Klassenbildung entsprach den bereits beschriebenen Kriterien. Neben Totholzstücken wurden auch Asthaufen und Stöcke gemäß Schweizer Landesforstinventur aufgenommen (Keller 2005, siehe dazu auch liegende Stämme und Stöcke auf der Probefläche von 20x20m). Bei Stöcken wurden Stockdurchmesser, Stockhöhe und Zersetzungsgrad nach Schweizer Landesforstinventar angesprochen. Ein Asthaufen war als räumlich gruppiertes Astmaterial definiert, das vom Transekt geschnitten wurde. Erfasst wurde dabei die Länge des Asthaufens im Transekt.

#### **Ergebnisse**

#### **Standardaufnahme**

#### **Stehende Stämme in der Winkelzählprobe (WZP)**

Über 336 im Biodiversitätsmonitoring herangezogene Stichprobepunkte in den Kernzonen ergibt sich bei einem mittleren Alter von 116 Jahren ein durchschnittlicher Holzvorrat von 453Vfm/ha. Als Durchschnittswert für stehendes Totholz errechnen sich 15,7Vfm/ha (Abb. 2, Tab. 3). Der Totholzanteil beträgt somit 3,47% des lebenden Vorrates. Die Bandbreite der Baumalter reicht von 18 bis 310 Jahre, die Hektarvorräte von 0Vfm/ha bis zu 1.152Vfm/ha. Einige Bestände weisen aufgrund ihrer Jugend noch keinen rechnerisch ermittelbaren Vorrat auf, da keine Bäume in die Winkelzählprobe fielen.

Auf den 168 ausgewerteten Probepunkten im Wirtschaftswald beträgt das mittlere Alter 98 Jahre (Bandbreite von 20 bis 265 Jahren), der durchschnittliche lebende Vorrat 404Vfm/ha und die mittlere stehende Totholzmenge 8,92Vfm/ ha (Abb. 2, Tab. 3). Der Anteil stehenden Totholzes am lebenden Vorrat liegt somit bei 2,21%. Abbildung2 zeigt einen Boxplot der mittels Winkelzählprobe erhobenen Volumina stehenden Totholzes.

Die statistische Auswertung erbrachte signifikante Unterschiede zwischen der Kernzone und dem Wirtschaftswald.

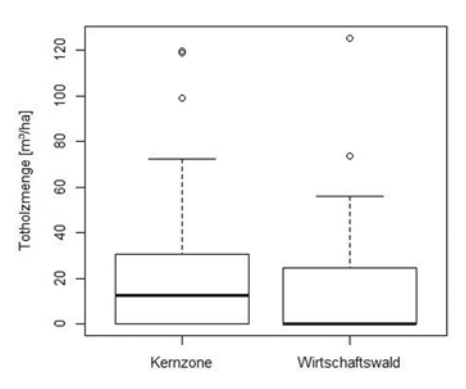

**Abb. 2**: Boxplot für stehendes Totholz in Kernzonen und Wirtschaftswald aus 336 bzw. 168 WZP-Aufnahmepunkten [m<sup>3</sup>/ha].

# **Liegendes Totholz im Probekreis mit Radius 8m um das Probeflächenzentrum**

Bei schwachem liegendem Totholz (Mittendurchmesser unter 20cm) auf ausgewählten 336 Probepunkten in Kernzonen ist die mittlere Intensitätsklasse 2,3. In der Stärkeklasse von 20 - 50 cm Mittendurchmesser beläuft sich der Totholzvorrat bis 50cm Mittendurchmesser auf 14,7m<sup>3</sup>/ha und über 50cm Mittendurchmesser auf 7,52 m<sup>3</sup>/ha, der Gesamtvorrat liegenden Totholzes beträgt demnach 22,2 m<sup>3</sup>/ha (Tab. 3). Abbildung 3 zeigt einen Aufnahmepunkt in einer Kernzone mit überdurchschnittlich viel liegendem Totholz.

Die Auswertung der 168 Punkte im Wirtschaftswald erbrachte eine mittlere Intensitätsklasse von 1,8 bei liegendem Totholz unter 20cm Mittendurchmesser. In der Stärkeklasse 20 - 50 cm betrug der Totholzvorrat 6,44 m<sup>3</sup>/ha, in der Klasse über 50 cm Mittendurchmesser 2,05 m<sup>3</sup>/ha, in Summe also 8,49 m<sup>3</sup>/ha (Tab. 3).

Die statistische Auswertung ergab weder in den Stärkeklassen <50cm und >50cm Mittendurchmesser noch in der Summe liegenden Totholzes signifikante Unterschiede zwischen der Kernzone und dem Wirtschaftswald.

Im Zuge der als Standardaufnahme definierten Verfahren konnte demnach für die Kernzonen ein durchschnittliches Totholzvolumen von 37,9 m<sup>3</sup>/ha nachgewiesen wer-

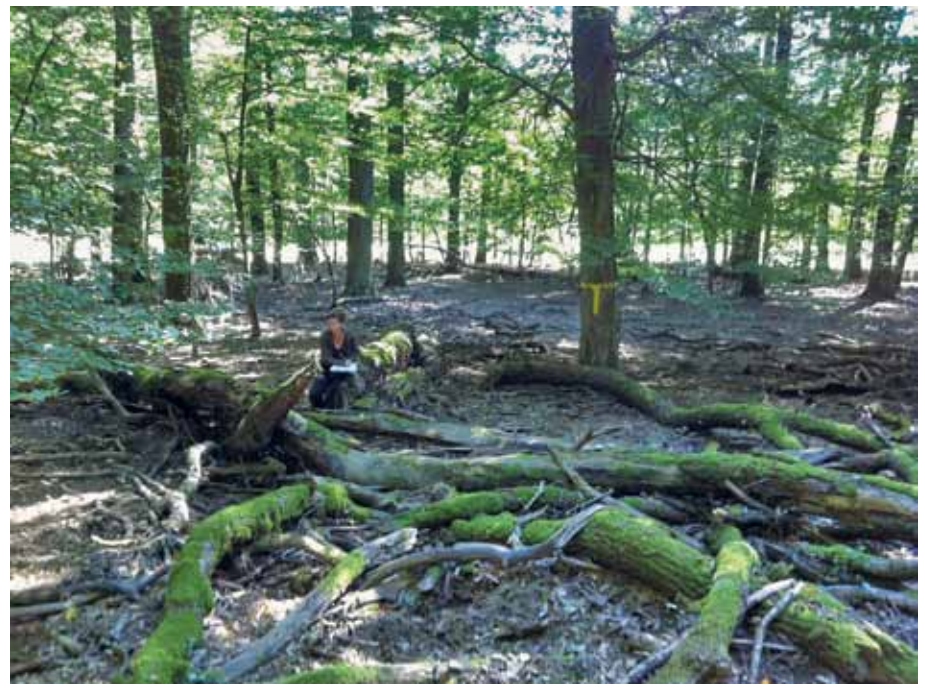

**Abb. 3**: Liegendes Totholz im Probekreis in einer Kernzone, die gelbe Markierung am Baum zeigt zum Probekreiszentrum und erleichtert das Auffinden der Eisenmarke. Foto: MA 49

den. Diese Totholzmenge entspricht einem Anteil von rund 9% am lebenden Vorrat. Im Wirtschaftswald steht demgegenüber ein mittleres Totholzvolumen von 17,4 m<sup>3</sup>/ ha, das einen Anteil von 4% am lebenden Vorrate einnimmt (Tab. 3).

**Tab. 3**: Mittlere Ergebnisse der Totholzinventur nach Standardaufnahme-Verfahren in Kernzonen und Wirtschaftswald [m3/ha].

| <b>Bezeichnung</b>                                                       | Kernzone | Wirtschaftswald |
|--------------------------------------------------------------------------|----------|-----------------|
| Stichprobenumfang [n]                                                    | 336      | 168             |
| Stehendes Totholz [m <sup>3</sup> /ha]                                   | 15,7     | 8.92            |
| Liegendes Totholz $20 - 50$ cm Mittendurchmesser $[m^3/ha]$              | 14,7     | 6,44            |
| Liegendes Totholz $> 50$ cm Mittendurchmesser $[m^3/ha]$                 | 7.52     | 2,05            |
| Summe liegendes Totholz $>$ 20 cm Mittendurchmesser [m <sup>3</sup> /ha] | 22,2     | 8,49            |
| Gesamt $[m3/ha]$                                                         | 37.9     | 17.4            |

# **Detail- oder Intensivaufnahme**

**Stehende Stämme auf der Probefläche von 40x 40m um das Probeflächenzentrum** Auf ausgewählten 102 Aufnahmepunkten in Kernzonen wurden in Summe 2.163 Bäume aufgenommen, lediglich an einem Probepunkt wurde kein den Kriterien entsprechender Baum vorgefunden. Unter Berücksichtigung der Kluppschwelle von 20 cm für lebende Bäume errechnete sich ein durchschnittliches Volumen von 63,2 m<sup>3</sup>/ ha für Stämme, auf die mindestens ein Aufnahmekriterium zutrifft. Hinzu kommen

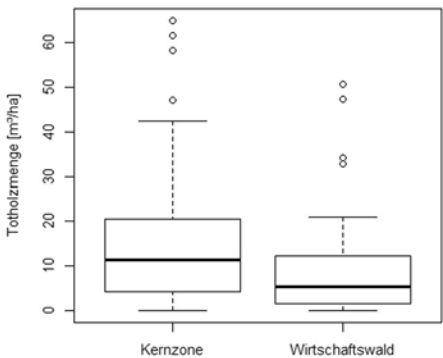

Abb.4: Boxplot für stehendes Totholz [m<sup>3</sup>/ha] in Kernzonen und Wirtschaftswald aus 102 bzw. 32 Probeflächenerhebungen.

**Abb. 5**: Stehendes Totholz mit Mulmkörper. Foto: ÖBf

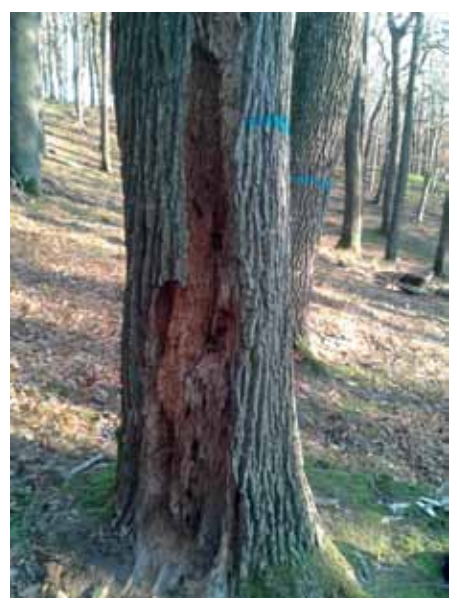

im Durchschnitt weitere 14,4 m<sup>3</sup>/ha Totholz mit einem Durchmesser von über 10 cm (Abb. 4). Abbildung 5 zeigt teilweise ausgehöhltes stehendes Totholz mit einigen Mulmkörpern. Im bewirtschafteten Wald (n=32) errechnet sich der mittlere stehende Totholzvorrat nach dieser Methode mit 10,4Vfm/ha.

Die statistische Auswertung ergab signifikante Unterschiede der Totholzmenge zwischen Kernzone und Wirtschaftswald.

# **Liegendes Totholz und Stöcke auf der Probefläche von 20 x20m um das Probeflächenzentrum**

Auf 53 der 102 ausgewählten Probeflächen wurden liegende Totholzstücke oder -stämme mit einem Durchmesser von mehr als 30cm aufgenommen. Die Höchstwerte waren 15 bzw. 12 den Kriterien entsprechende Stücke. Auf 102 ausgewählten Probepunkten in Kernzonen ergibt sich im Durchschnitt ein Totholzvolumen von 1,52 m<sup>3</sup>, hochgerechnet entspricht dieser Wert 38,1 m<sup>3</sup>/ha. Im Wirtschaftswald sind es im Durchschnitt 9,5 m<sup>3</sup>/ha. Lediglich an vier Stammstücken wurde je einmal Kadaververjüngung (je einmal Ahorn, Buche, Schwarz-Kiefer und ein Strauch) registriert.

Die statistische Auswertung ergab keine signifikanten Unterschiede der Totholzvolumina zwischen Kernzone und Wirtschaftswald.

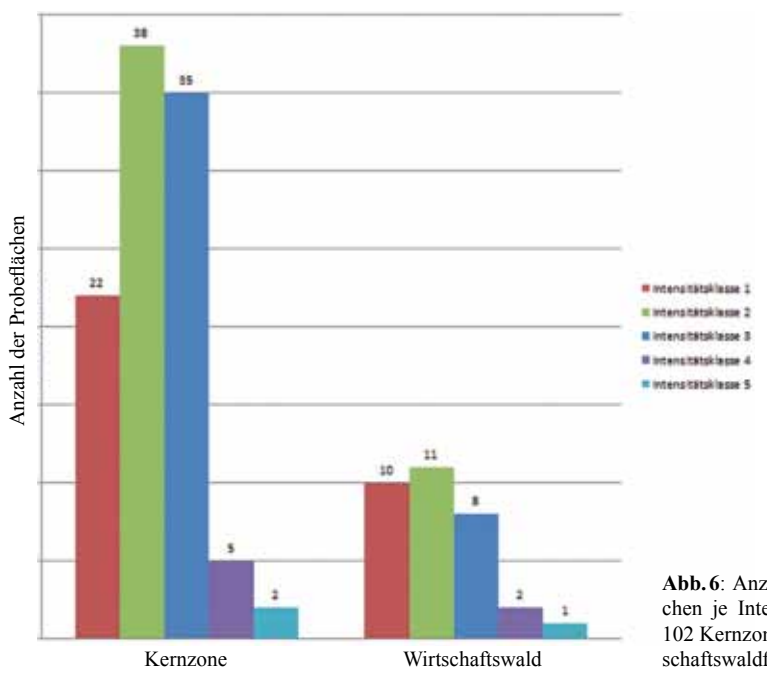

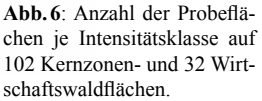

**Liegendes Totholz auf der Probefläche von 40x 40m um das Probeflächenzentrum** Für liegendes Totholz mit einem Durchmesser von unter 10cm ist der Modus der Intensitätsklasse sowohl über 102 Kernzonen- als auch über 32 im Wirtschaftswaldpunkte 2. Abbildung 6 gibt eine Übersicht zur Anzahl der angetroffenen Probeflächen in Kernzonen und Wirtschaftswald je Intensitätsklasse.

#### **Liegendes Totholz, Stöcke und Asthaufen – Transektaufnahme**

Zur Auswertung der Transektaufnahmen blieben in einem ersten Schritt sowohl Stöcke als auch Asthaufen unberücksichtigt. In Kernzonen befanden sich 405, im Wirtschaftswald 80 Fälle in denen ein Totholzstück im Transekt lag und aufgenommen wurde. Daraus ergibt sich für die untersuchten 102 Kernzonenprobepunkte ein Mittelwert von 49.4 m<sup>3</sup>/ha. Im Wirtschaftswald sind es durchschnittlich 23,5m³/ha. Abbildung7 liefert einen Boxplot der angetroffenen Totholzmengen bei der Transektaufnahme.

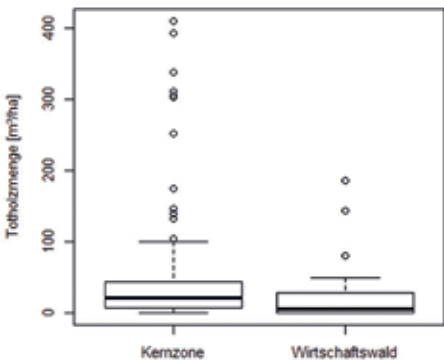

Abb. 7: Boxplot der Totholzmengen [m<sup>3</sup>/ha] ausgewählter Probeflächen in Kernzonen (n=102) und im Wirtschaftswald (n=32), Transektaufnahmen.

Die statistische Auswertung der mittels Tranksektmethode nachgewiesenen Totholzmengen in den Kernzonen und im Wirtschaftswald zeigte signifikante Unterschiede der vorkommenden Totholzvolumina.

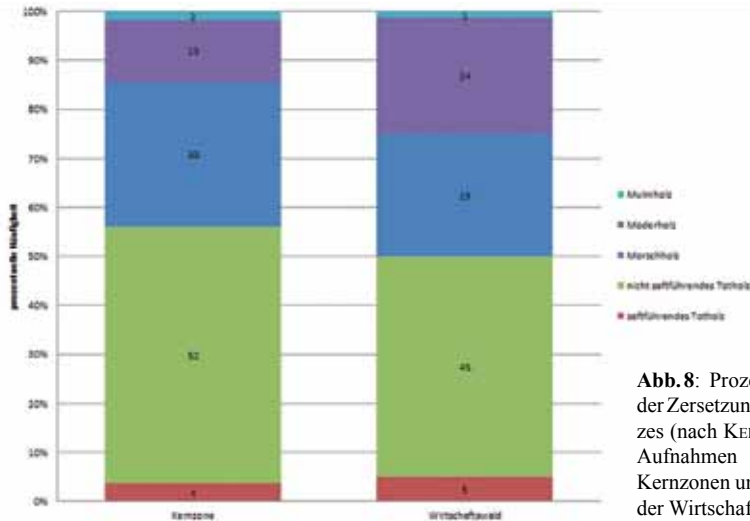

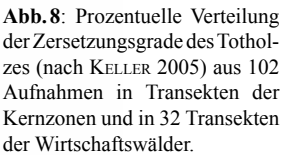

Die Auswertung der Zersetzungsgrade zeigt – sowohl in den Kernzonen als auch im Wirtschaftswald – einen relativ hohen Anteil an vergleichsweise frischem Totholz, bezogen auf die Anzahl der Totholzstücke (Abb.8). Mit einem Anteil von rund 56% in den Kernzonen und 50% im Wirtschaftswald fallen rund die Hälfte der angesprochenen Stämme in die Kategorien der beiden niedrigsten Zersetzungsgrade "saftführendes Totholz" und "nicht saftführendes Totholz". Ein knappes Drittel in den Kernzonen bzw. ein Viertel im Wirtschaftswald wurden als Morschholz klassifiziert. 13% in den Kernzonen entfallen auf die Klassen Moderholz, 2% sind dem Mulmholz zuzurechnen. Im Wirtschaftswald sind 24% der Klasse Moderholz und 1% dem Mulmholz zuordenbar.

In Tab. 4 sind die Ergebnisse der Detailaufnahmen vergleichend für Kernzone und Wirtschaftswald angeführt. Als Summe für diese Flächen ergeben sich bei Totholz über 10cm Durchmesser Werte von 63,8 m<sup>3</sup>/ha in Kernzonen und 33,9 m<sup>3</sup>/ha im Wirtschaftswald.

**Tab.4**: Mittlere Ergebnisse der Totholzinventur nach Intensivaufnahme-Verfahren in Kernzonen und im Wirtschaftswald [m3/ha].

| Bezeichnung                                                                    | Kernzone | Wirtschaftswald |
|--------------------------------------------------------------------------------|----------|-----------------|
| Stichprobenumfang [n]                                                          | 102      | 32              |
| Stehendes Totholz > 10 cm in Probefläche $40x40$ m [m <sup>3</sup> /ha]        | 14,4     | 10,4            |
| Liegendes Totholz > 30 cm in Probefläche $20 \times 20$ m [m <sup>3</sup> /ha] | 38,1     | 9,5             |
| Liegendes Totholz $> 10$ cm bei Transektaufnahme [m <sup>3</sup> /ha]          | 49,4     | 23,5            |
| Summe stehendes Totholz und Transektaufnahme [m <sup>3</sup> /ha]              | 63.8     | 33.9            |

# **Diskussion**

#### **Allgemein**

Die Detailplanung Wald (Kirchmeir et al. 2005) weist für den Biosphärenpark Wienerwald Wälder auf einer Fläche von rund 67.000ha aus, Kernzonen machen rund 5.500ha aus. Mit dem Biodiversitätsmonitoring wird primär das Ziel verfolgt, ein zusätzliches Monitoringsystem in den Kernzonen – neben Basis- und Bodenmonitoring – zu schaffen. So sollen auch Veränderungen von Artenvorkommen und -zusammensetzung, beispielsweise von Spinnen, Moosen oder Totholzkäfern dokumentiert werden. Schon in der Grundauswahl möglicher Probeflächen wurde diesem Gedanken Rechnung getragen. Bis auf wenige Organismengruppen wurden stets innerhalb der Kernzone deutlich mehr Probepunkte als im bewirtschafteten Wald festgelegt. Die Auswertung von Unterschieden zwischen Kernzone und Wirtschaftswald wurde nicht als wesentliches Ziel gesehen, sondern sollte als vergleichender Trend mitanalysiert werden. Aus der Verteilung der Punkte und der damit repräsentierten Flächen lässt

sich erkennen, dass Unterschiede zwischen Kernzonen und Wirtschaftswäldern mitunter nicht auf gleich umfangreicher Datengrundlage basieren und eine differenzierte Ergebnisinterpretation erfordern. Die statistische Auswertung über nicht-parametrische Tests liefert jedoch einen Ansatz dafür.

Die Auswahl der Probeflächen in den Kernzonen besitzt den Bias der Stratifizierung. Die Totholzmenge war ein wesentlicher Faktor für die Auswahl der Probepunkte, vergleiche dazu Drozdowski et al. (2014). Hinsichtlich der naturräumlichen Ausstattung der Kernzonen mit Totholz kann also keinesfalls von einer zufälligen Auswahl der Probepunkte gesprochen werden. Die erfolgreiche Umsetzung dieser Vorgabe dokumentieren die im Folgenden vorgestellten Vergleichsergebnisse mit dem Basismonitoring. Die Auswahl von Vergleichspunkten im bewirtschafteten Wald orientierte sich dagegen an Standortsparametern (Drozdowski et al. 2014) und konzentrierte sich auf deutlich weniger Punkte. Ein verallgemeinernder Vergleich bezüglich des Totholzvolumens zwischen Kernzonen und Wirtschaftswald ist daher mit einer gewissen Unschärfe verbunden.

Die heutigen Kernzonen sind ehemals bewirtschaftete Wälder. Aus ökologischer Sicht ist die Frage nach der bisherigen "Bewirtschaftungsintensität" von besonderem Interesse. Für die meisten der Kernzonen liegen Nachweise früherer forstlicher Nutzungen vor, die waldbauliche Planungs- und Dokumentationseinheit dafür ist der Einzelbestand. Auf-

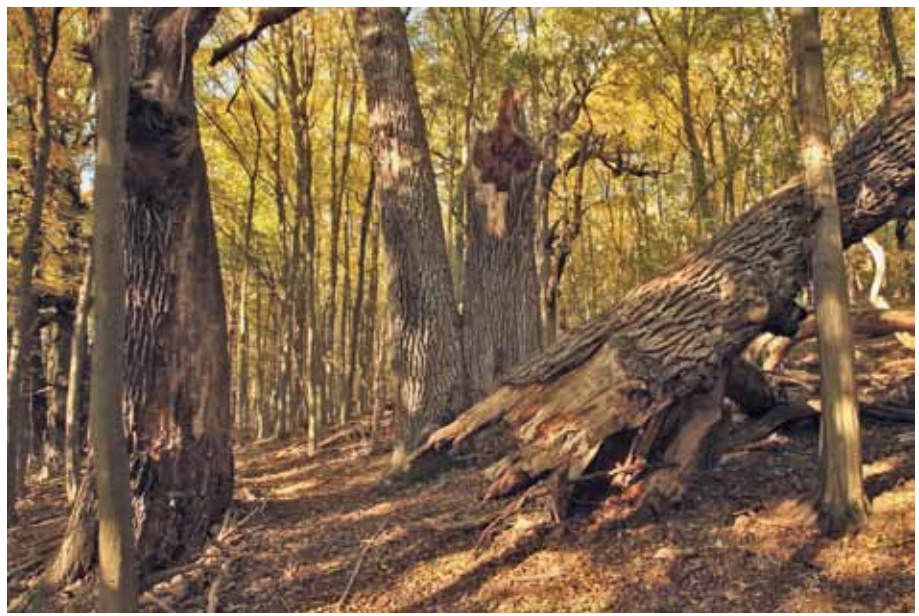

**Abb.9**: Zerfallsphase eines Eichenbestandes am Johannser Kogel. Foto: Ökoteam, Komposch

grund fehlender punktgenauer Nutzungsinformation kann für Einzelpunkte eines Waldbestandes keine vollständige Nutzungshistorie erstellt werden, außer im gesamten Waldbestand fand im Betrachtungszeitraum kein Eingriff oder ein Eingriff auf der gesamten Fläche statt. Es kann daher nur die – für die Beantwortung vieler Fragen unbefriedigende – Aussage getätigt werden, dass in sämtlichen Kernzonen zumindest seit dem Jahr 2003 keine Bewirtschaftung stattfindet. Die Zerfallsphase erreichen daher nur wenige Waldbestände der Kernzonen, wie einige des Johannser Kogels (Abb.9).

Totholzmengen in bewirtschafteten Wäldern sind ein intensiv diskutiertes Thema und müssen mit betrieblichen Zielsetzungen abgestimmt werden. Konkrete Bewirtschaftungsempfehlungen geben beispielsweise Sauberer et al. (2006) für den Biosphärenpark Wienerwald oder BÜTLER & SCHLAEPFER (2004). CARLÉN et al. (1999) und NIEDERMANN-MEIER et al. (2010) bewerten Maßnahmen zu Totholzförderung und Strukturerhalt im Rahmen von Nutzungen sowohl hinsichtlich ihrer ökologischen als auch ökonomischen Auswirkung. Um Totholz langfristig in ausreichender Menge gewährleisten zu können, ist die Größe von außer Nutzung gestellten Waldbereichen wesentlich. Müller et al. (2012) führen diesbezüglich eine Minimalfläche von 0,6ha an.

# **Ergebnisdiskussion**

Die über WZP nachgewiesenen, mittleren stehenden Totholzmengen im Wirtschaftswald unterscheiden sich bereits heute signifikant mit 8,92 m<sup>3</sup>/ha von jenen für das Biodiversitätsmonitoring ausgewählten Punkten der Kernzonen mit 15,7 m<sup>3</sup>/ha. Dieses Ergebnis ist wenig überraschend, da Totholz ein wesentlicher Parameter für die Auswahl der Punkte in den Kernzonen war, vergleiche dazu Drozdowski et al. (2014). Als Mittelwert über alle Punkte der Kernzonen des Basismonitorings ergibt sich ein stehendes Totholzvolumen von 8,07m<sup>3</sup>/ha (BRENNER 2011). Eine Erklärung dafür, dass im Durchschnitt in Kernzonen weniger stehendes Totholz je Hektar anzutreffen ist als im Wirtschaftswald, könnte sein, dass Kernzonen erst seit dem Moratorium im Jahr 2003 außer Nutzung gestellt und nicht mehr bewirtschaftet wurden.

In der Stärkeklasse von 20 - 50cm Mittendurchmesser beträgt die mittlere Totholzmenge über alle Kernzonen 8,6 m<sup>3</sup>/ha, bei über 50 cm sind es 3,1 m<sup>3</sup>/ha (BRENNER 2011), die Summe von liegendem Totholz beträgt 11,7m<sup>3</sup>/ha. Auf den für das Biodiversitätsmonitoring herangezogenen Stichprobepunkten beläuft sich die Menge liegenden Totholzes auf 22,2m<sup>3</sup>/ha und ist demnach fast doppelt so hoch. Dieser Wert verteilt sich auf 14,7m<sup>3</sup>/ha in der Stärkeklasse 20-50 cm und 7,52m<sup>3</sup>/ha ab 50cm Mittendurchmesser. Die Auswertung der Punkte im Wirtschaftswald erbrachte 6,44 m<sup>3</sup>/ha in der Klasse 20 - 50 cm und 2,05 m<sup>3</sup>/ha in der Klasse über 50 cm, in Summe 8,49 m<sup>3</sup>/ha. Auch hier ist die Ähnlichkeit von Kernzonen und Wirtschaftswald vermutlich auf eine gemeinsame Nutzungshistorie zurückzuführen.

Bei Untersuchungen in buchendominierten Wirtschaftswäldern der österreichischen Bundesforste im Biosphärenpark Wienerwald (n=244) beträgt der mittlere Vorrat lebender Bäume 488 Vfm/ha und die durchschnittliche Totholzmenge 19,7 m<sup>3</sup>/ha (unveröff. Daten von Wolfslehner & Hochbichler). Das Totholz verteilt sich dabei auf liegendes Totholz mit 13,6 m<sup>3</sup>/ha, Stöcke mit 3,6 m<sup>3</sup>/ha und stehendes Totholz mit 2,4 m<sup>3</sup>/ ha. Die Studie basiert auf Beständen mit einem Mindestalter von 75 Jahren. Die gesamte Totholzmenge nimmt im Verhältnis zum lebenden Vorrat einen Anteil von 4% ein. Dies entspricht exakt jenem Anteil von 4%, der auch für den Wirtschaftswald errechnet wurde. Dem gegenüber liegt der Anteil im Kernzonendurchschnitt bei etwa 6%, bei den ausgewählten Biodiversitäsmonitoringpunkten bei rund 9%.

Meyer (1999) führt für Buchenwälder in Deutschland, die seit mindestens 50 Jahren außer Nutzung stehen, Mittelwerte für liegendes Totholz von 26m<sup>3</sup>/ha, für stehendes Totholz ab einem BHD von 20cm von 10m<sup>3</sup>/ha und in Summe 44m<sup>3</sup>/ha an. In seinen Untersuchungen hat das stehende Totholz einen durchschnittlichen Anteil von 2% am Gesamtvorrat. Ein unmittelbarer Vergleich mit den im Zuge der Untersuchungen ermittelten Werten ist aufgrund unterschiedlicher Kluppschwellen nicht möglich.

Christensen et al. (2005) vergleichen in ihrer Literaturstudie Totholzmengen außer Nutzung gestellter Wälder in Europa. Die von ihnen in 86 europäischen Buchenwäldern festgestellten Mengen hängen maßgeblich vom Waldtyp, von der Zeitdauer seit Beendigung der Bewirtschaftung und von den stehenden Vorräten ab. In montanen Wäldern fanden sie mehr Totholz als in den Höhenstufen darüber und darunter. Im Durchschnitt trug liegendes Totholz mehr zum Gesamttotholzvolumen bei als stehendes, dies entspricht sowohl den Ergebnissen von MÜLLER-USING & BARTSCH (2003) als auch jenen von Vanderkerkhove et al. (2009).

Hauk (2011) errechnet aus den Aufnahmen zur österreichischen Waldinventur 2007/2009 als mittlere Totholzmenge im Ertragswald ca. 20 m<sup>3</sup>/ha. Dieser Wert liegt im Durchschnitt der Kernzonen und oberhalb des errechneten Wertes im bewirtschafteten Wald. Die vergleichsweise hohen Ergebnisse von Hauk (2011) erklären sich über methodische Differenzen. So ist bei ihm stehendes Totholz ab einem BHD von 5cm und liegendes Totholz ab 10cm erfasst.

Zumindest bei liegendem Totholz kann ein Vergleich der Werte mit den Ergebnissen der Transektaufnahmen (Aufnahmeschwelle 10cm) hergestellt werden. Für die ausgewählten 102 Punkte in den Kernzonen errechnet sich eine liegende Totholzmenge von 49,4 m<sup>3</sup>/ha, im Wirtschaftswald (n=32) von 23,5 m<sup>3</sup>/ha. Diese Werte sind mit stehendem Totholz – aus WZP bei einer Kluppschwelle von 10 cm – von 19,4Vfm/ha in Kernzonen und 16,1Vfm/ha im Wirtschaftswald zu ergänzen. Die gesamte Totholzmenge für die Intensiverhebungsflächen in Kernzonen beläuft sich

demnach auf 68,8Vfm/ha, bei den Intensiverhebungsflächen im Wirtschaftswald auf 39,6Vfm/ha. Sie entspricht Anteilen von 17,4% und 10,6% am lebenden Vorrat. So kann trotz höherer Kluppschwelle bei stehendem Totholz gezeigt werden, dass die Totholzmengen in Kernzonen stark über dem österreichischen Durchschnitt liegen und auch die untersuchten Punkte im Wirtschaftswald eine fast doppelt so hohe Totholzmenge je Hektar als der österreichische Durchschnitt aufweisen.

Auf eine verallgemeinernde Aussage über den Wirtschaftswald im Biosphärenpark Wienerwald sollte aufgrund des Stichprobendesigns verzichtet werden. Die notwendige Anzahl an Stichprobepunkten kann kontrovers diskutiert werden: Mit 168 Standardaufnahmepunkten wurde zwar eine Datenbasis geschaffen, jedoch sollte die Zufallsauswahl ein wesentliches Kriterium für die Selektion dieser Punkte sein. Das angewandte Auswahlverfahren, vergleiche dazu Drozpowski et al. (2014), orientierte sich an den Kernzonen. Rund um die Kernzonen wurden entsprechende Vergleichspunkte gesucht und diese wurden als Erhebungspunkt definiert. Im Rahmen einer Zufallsauswahl wären zufällige Vergleichspunkte aus einem Raster über den gesamten Wald des Biosphärenparks Wienerwald festgelegt worden.

Die beobachteten Durchschnittswerte liegen im Bereich des von Müller-Using & Bartsch (2003) erfassten 160-jährigen Buchenbestandes, der seit 1967 außer Nutzung steht. Die dort durchgeführte Totholzaufnahme ergab ein Gesamtvolumen des starken Totholzes (liegend und stehend  $>10$ cm) von 50,9 m<sup>3</sup>/ha. CHRISTENSEN et al. (2005) führen als mittleren Totholzvorrat in Urwäldern und in seit langem außer Nutzung stehenden montanen Buchenwäldern 132 m<sup>3</sup>/ha an. HARMON et al. (1986) gehen davon aus, dass es 60 - 80 Jahre ab dem Zeitpunkt der Außernutzungsstellung dauert, bis ehemals bewirtschaftete Wälder mit urwaldartigen Wäldern verglichen werden können. Dies bestätigt die Vermutung, dass sich die Außernutzungsstellung zum aktuellen Zeitpunkt noch nicht maßgeblich auf die Totholzvorräte auswirkt.

Auf der Probefläche von 40x40m wurde neben Totholz auch die Waldbestandesstruktur erhoben. Das dabei errechnete stehende Totholzvolumen in Kernzonen  $(n=102)$  von 14,4 m<sup>3</sup>/ha unterscheidet sich von den in Winkelzählproben erfassten 19,4m³/ha. Im bewirtschafteten Wald (n=32) beträgt der stehende Totholzvorrat nach dieser Methode 10,4Vfm/ha, verglichen mit 16,1Vfm/ha aus den WZP. Die Methodik der Höhenmessung erklärt die Differenz. In den WZP wurde die Höhe aller toten Bäume gemessen, bei der zeitintensiven Aufnahme der 40 x40m-Probefläche wurde eine nicht nähere definierte Anzahl an Probebäumen gemessen und die restlichen Höhen wurden anhand dieser Richtwerte geschätzt. Aufgrund der gesammelten Erfahrungen wird für Wiederholungsaufnahmen empfohlen, die Aufnahmeparameter von Totholz im Rahmen der Winkelzählprobe anzupassen und künftig auf die zeitund ressourcenintensive Aufnahme der 40x40m-Fläche zu verzichten.

Die mittlere liegende Totholzmenge mit einem Durchmesser von über 30 cm beträgt in Kernzonen (n=102) 38,1 m<sup>3</sup>/ha, im Wirtschaftswald (n=32) sind es  $9.5$  m<sup>3</sup>/ha. Damit liegen beide Werte über den im Zuge der Standarderhebungen (n=336 bzw. 168) errechneten Größen ab 20 cm Durchmesser. Die Intensiverhebungen wurden auf jenen Flächen durchgeführt, die von Experten für die einzelnen Organismengruppen aufgrund des Totholzvorkommens als besonders geeignet für ihre Forschungsobjekte bezeichnet worden waren (vgl. Drozdowski et al. 2014). In Kernzonen war das Totholzvolumen vor Auswahl der Probeflächen bekannt. Die Intensiverhebungen wurden also bewusst auf Flächen mit höherer Totholzmenge durchgeführt, zusätzlich erhöhte sich der Totholzvorrat in den Kernzonen im Vergleich zu den Standarderhebungen der Jahre 2007-2009 weiter. Im bewirtschafteten Wald fällt die Differenz mit 8,49 m<sup>3</sup>/ha (Standarderhebungen) und 9,5 m<sup>3</sup>/ha auf der Intensiverhebungsfläche nicht nur geringer aus, sondern ist auch dem Zufall geschuldet.

Unter Verwendung einer Aufnahmeschwelle von 10 cm konnte mittels Transektmethode ein mittleres liegendes Totholzvolumen in Kernzonen (n=102) von 49,4m<sup>3</sup>/ha errechnet werden. Im Wirtschaftswald beträgt das Mittel 23,5m<sup>3</sup>/ha. Aus Untersuchungen in buchendominierten Wirtschaftswäldern des Wienerwaldes mit einem Mindestalter von 75 Jahren konnte über die Transektmethode und 244 Stichprobepunkte ein mittleres liegendes Totholzvolumen von 13,6m<sup>3</sup>/ha nachgewiesen werden (unveröff. Daten von Wolfslehner & Hochbichler). Die im Biodiversitätsmonitoring hohe nachgewiesene Totholzmenge in Kernzonen kann durch die bewusste Auswahl totholzreicher Aufnahmepunkte erklärt werden.

Die Transektaufnahmen lassen sich im Gelände leicht bewerkstelligen. Aufgrund fehlender Vergleichsaufnahmen bei einer Kluppschwelle von 10 cm wird die Methode hinsichtlich ihrer Ergebnisse nicht mit Aufnahmen definierter Probeflächen verglichen.

# **Danksagung**

Ich danke allen Aufnahmeteams für ihren leidenschaftlichen Einsatz und für ihre persönliche Motivation bei der Durchführung der – nicht immer nervenschonenden – Aufnahmen: Insbesondere Buchenwindwurfflächen in Kernzonen stellen im Totholzmonitoring eine Herausforderung dar. Weiters danke ich den für die EDV-Erfassung zuständigen Mitarbeitern für die sorgfältige Eingabe der Aufnahmebögen und den Kollegen von BOKU, Bundesforsten und MA 49 für die Anregungen und Aufmunterungen während der Auswertungen. Mein besonderer Dank gilt den kritischen Korrekturlesern dieses Artikels.

#### **Literatur**

- Bitterlich, W. (1948): Die Winkelzählprobe. Allgemeine Forst- und Holzwirtschaftliche Zeitung 58: 94-96
- BITTERLICH, W. (1984): The Relascope Idea. Relative Measurements in Forestry. Commonwealth Agricultural Bureaux: London, 242 pp.
- Bütler, R. & Schlaepfer, R. (2004): Wieviel Totholz braucht der Wald? Schweizer Zeitung für Forstwesen 155: 31-37
- Brenner, H. (2011): Kernzonen-Monitoring 2011. Biosphärenpark Wienerwald Management GmbH: Purkersdorf, 47 pp.
- Brenner, H., Mehlmauer, P., Urban, A., Wieshaider, A., Wolfslehner, G. (2013): Aufnahmeschlüssel Totholz und Waldbestandesstrukturen im Rahmen des Biodiversitätsmonitorings im Biosphärenpark Wienerwald. – www.bpww.at/quickfinder/downloads/biosphaerenpark-wienerwald-fachdaten
- Brown, J.K. (1974): Handbook for inventorying downed woody material, General Technical Report INT 16. – USDA Forest Service: Utah, 25 pp.
- Carlén, O., Mattsson, L., Atlegrim, O., Sjöberg, K. (1999): Cost efficiency in pursuing environmental objectives in forestry. – Journal of Environmental Management 55: 111-125
- Christensen, M., Hahn, K., Mountford, E.P., Ódor, P., Standovár, T., Rozenbergar, D., Diaci, J., Wijdeven, S., Meyer, P., Winter, S., Vrska, T. (2005): Dead wood in European beech (*Fagus sylvatica*) forest reserves. – Forest Ecology and Management 210: 267-282
- Drozdowski, I., Staudinger, M., Brenner, H., Mrkvicka, A. (2014): Beweissicherung und Biodiversitätsmonitoring in den Kernzonen des Biosphärenparks Wienerwald - Einführung und Methodik – Wissenschaftliche Mitteilungen aus dem Niederösterreichischen Landesmuseum 25: 89-136
- Geburek, T., Milasowszky, N., Frank, G., Konrad, H., Schadauer, K. (2010): The Austrian Forest Biodiversity Index: All in one. – Ecological Indicators 10: 753-761
- Harmon, M. E., Franklin, J. F., Swanson, F. J., Sollins, P., Gregory, S.V., Lattin, J.D., Anderson, N. H., Cline, S.P., Aumen, N.G., Sedell, J. R., Lienkaemper, G. W., Cromack, K., Cummins, K.W. (1986): Ecology of coarse woody debris in temperate ecosystems. – Advances in ecological research 15: 133-302
- Hauk, E. (2011): Biodiversität in Österreichs Wald. BFW-Praxisinformation 24: 17-21
- Keller, M. (2005): Schweizerisches Landesforstinventar. Anleitung für die Feldaufnahmen der Erhebung 2004-2007. – Eidgenössische Forschungsanstalt WSL: Birmensdorf, 393 pp.
- Kirchmeir, H., Kühmaier, M., Jungmeier, M. (2005): Detailplanung Biosphärenpark Wienerwald Bereich Wald. – Studie im Auftrag von Biosphärenpark Wienerwald Management GmbH, Bearbeitung: E.C.O. Institut für Ökologie: Klagenfurt, 116 pp.
- LASSAUCE, A., PAILLET, Y., JACTEL, H., BOUGET, C. (2011): Deadwood as a surrogate for forest biodiversity: Meta-analysis of correlations between deadwood volume and species richness of saproxylic organisms. – Ecological Indicators 11: 1027-1039
- Meyer, P. (1999): Totholzuntersuchungen in norwestdeutschen Naturwäldern: Methodik und erste Ergebnisse. – Forstwissenschaftliches Centralblatt 118: 167-180
- Müller, M., Lachat, T., Bütler, R. (2012): Wie gross sollen Altholzinseln sein? Schweizer Zeitung für Forstwesen 163: 49-56

- Müller-Using, S. & Bartsch, N. (2003): Totholzdynamik eines Buchenbestandes (*Fagus sylvatica* L.) im Solling, Nachlieferung, Ursache und Zersetzung von Totholz. – Allgemeine Forst und Jagdzeitung 174: 122-130
- Niedermann-Meier, S., Mordini, M., Bütler, R., Rotach, P. (2010): Habitatbäume im Wirtschaftswald: Ökologisches Potenzial und finanzielle Folgen für den Betrieb. – Schweizer Zeitung für Forstwesen 161: 391-400
- PAILLET, Y., BERGÈS, L., HJÄLTÉN, J., ÓDOR, P., YVON, C., BERNHARDT-RÖMERMANN, M., BIJLSMA, R.-J., Bruyn, L. de, Fuhr, M., Grandin, U., Kanka, R., Lundin, L., Luque, S., Magura, T., Matesanz, S., Mészáros, I., Sebastià, M.-T., Schmidt, W., Standovàr, T., Tóthmérész, B., Uotila, A., Valladares, F., Vellak, K., Virtanen, R. (2009): Biodiversity Differences between Managed and Unmanaged Forests: Meta-Analysis of Species Richness in Europe. – Conservation Biology 24: 101-112
- Roth, A., Kennel, E., Knoke, Th., Matthes, U. (2003): Die Linien-Intersekt-Stichprobe: Ein effizientes Verfahren zur Erfassung von liegendem Totholz? – Forstwissenschaftliches Centralblatt 122: 318- 336
- Sauberer, N., Milasowszky, N., Sachslehner, L., Hochbichler, E., Panagoitis, B. (2006): Nachhaltiges Waldbiomassemanagement im Biosphärenpark Wienerwald. – Endbericht im Auftrag des Man and Biosphere (MaB)-Programms der Österreichischen Akademie der Wissenchaften (www. bpww.at/forschung/nachhaltiges-waldbiomassemanagement/)
- Smalian, H.L. (1837): Beitrag zur Holzmeßkunst. Löffler: Stralsund, 87 pp.
- Vanderkerkhove, K., Keersmaeker, L. de, Menke, N., Mayer, P., Verschelde, P. (2009): When nature takes over from man: Dead wood accumulation in previously managed oak and beech woodlands in North-western and Central Europe. – Forest Ecology and Management 258: 425-435

Van Wagner, C.E. (1968): The Line Intersect Method in forest fuel sampling. – Forest Science 14: 20-26

VERKERK, P.J., LINDNER, M., ZANCHI, G., ZUDIN, S. (2011) Assessing impacts of intensified biomass removal on deadwood in European forest. – Ecological Indicators 11: 27-35

Anschrift des Verfassers:

Harald Brenner (hb@bpww.at), Biosphärenpark Wienerwald Management GmbH, Norbertinumstraße 9, A-3013 Tullnerbach

# **ZOBODAT - www.zobodat.at**

Zoologisch-Botanische Datenbank/Zoological-Botanical Database

Digitale Literatur/Digital Literature

Zeitschrift/Journal: Wissenschaftliche Mitteilungen [Niederösterreichisches](https://www.zobodat.at/publikation_series.php?id=2343) Landesmuseum

Jahr/Year: 2014

Band/Volume: [25](https://www.zobodat.at/publikation_volumes.php?id=41785)

Autor(en)/Author(s): Brenner H.

Artikel/Article: Totholz in Kernzonen und bewirtschafteten Wäldern des [BiosphärenparksWienerwald](https://www.zobodat.at/publikation_articles.php?id=221774) 137-156